# Photoshop 2021 (Version 22.5) [2022]

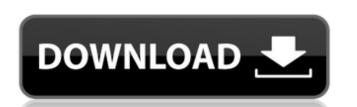

### Photoshop 2021 (Version 22.5) Crack+ [32|64bit] 2022

\_References\_ Irwin, Steve, and Russ Pardi. \_The Photoshop Book for Designers and Photographers\_. Atascadero, CA: Learning Objects, 2004. Irwin, Steve, and Russ Pardi. \_The Photoshop Book for Designers and Photographers\_. Sausalito, CA: Adobe Press, 2010. Irwin, Steve, and Russ Pardi. \_The Photoshop Book for Designers and Photographers\_. Sausalito, CA: Adobe Press, 2010. Irwin, Steve, and Russ Pardi. \_The Photoshop Book for Designers and Photographers\_. Sausalito, CA: Adobe Press, 2017. Irwin, Steve, and Russ Pardi. \_The Photoshop Book for Designers and Photographers\_. Sausalito, CA: Adobe Press, 2017. Irwin, Steve, and Russ Pardi. \_The Photoshop Book for Designers and Photographers\_. Sausalito, CA: Adobe Press, 2017. Irwin, Steve, and Russ Pardi. \_The Photoshop Book for Designers and Photographers\_. Sausalito, CA: Adobe Press, 2017. Irwin, Steve, and Russ Pardi. \_The Photoshop Book for Designers and Photographers\_. Sausalito, CA: Adobe Press, 2017. Irwin, Steve, and Russ Pardi. \_The Photoshop Book for Designers and Photographers\_. Sausalito, CA: Adobe Press, 2017. Irwin, Steve, and Russ Pardi. \_The Photoshop Book for Designers and Photoshop Book for Designers and Photos

#### Photoshop 2021 (Version 22.5) Keygen For (LifeTime) Free

Photoshop Elements is used by designers, web designers, graphic designers, photographers, and home hobbyists. This is the perfect app for people who want to edit or work with images in their own time. It's a great app if you need to edit your images, make a meme, or just do some very simple picture editing. Many things about Adobe Photoshop Elements are the same as the professional version. As well as saving images, cropping and resizing, you can also apply filters, enhance images and create animated GIFs. When you're done with your images, you can save them directly to your device, your computer or post them online. Adobe Photoshop Elements has a familiar interface which allows you to quickly get to work. To access the features you need, you have four options available for you to choose from. You can open your photos from your camera, drag and drop the photos from your camera roll, or import photos from your camera, drag and drop the photoshop Elements, this is a great app to start off with. For more advanced users, this is the perfect app to continue using. The options to create a new document, modify an existing document, save your work, print, and export have the same options as Photoshop. You can also apply filters to your images. You can also apply filters to your pictures, such as cartoon, emboss, dust, fuzzy focus, glow, grunge, gradient, movement, pale, sketch, screen, sepia, soft focus, and tinting. Animations are created by using flash or Photoshop, and a variety of different effects. There are also features available to you in 8ce3bd8656

#### Photoshop 2021 (Version 22.5)

#ifndef BABYLON\_STEM\_GRID\_NODES\_CASCADED\_GRID\_H #define BABYLON\_STEM\_GRID\_NODES\_CASCADED\_GRID\_H #include #include #inclu

### What's New in the Photoshop 2021 (Version 22.5)?

// Indicates that the error is temporary, and the // exception thrown will be suppressed. SuppressUnrecoverableError = true; // NOTE: This block will be executed ONLY if no error is // thrown. if (Timeout) { TimerCallback(); if (Exception!= null) { throw Exception; } Thread.Sleep(Timeout); } } Q: What is a Hermitian matrix? I am struggling to understand the concept of a Hermitian matrix. I am studying linear algebra, and in one of the past quizzes I encountered the following question: Suppose \$A\$ is an \$n\times n\$ Hermitian matrix. Then show that \$Im(A) \subseteq \mathbb{R}\$ and \$Im(A)\$ is a subspace of \$C^n\$ by supposing \$A\$ is a hermitian matrix. Is it right to do that? Now, I have no clue how to prove the second part. Can anyone please help me out?

## System Requirements For Photoshop 2021 (Version 22.5):

Hard Drive space: 1 GB of disk space is recommended. RAM: 1 GB of RAM is recommended for 3D graphics. Processor: Intel Core i3, i5, or i7 with 4+ GB of RAM, or comparable AMD equivalent is required. Graphics: GTX 460 or greater Software: Windows 8 64-bit. Surface is required for the Xbox 360 controller. For Xbox 360 GamePad, the Windows GamePad must be installed and configured correctly.

## Related links:

https://emealjobs.nttdata.com/pt-pt/system/files/webform/photoshop-cc-2015-version-17\_4.pdf
https://bskworld.com/wp-content/uploads/2022/07/Adobe\_Photoshop\_2021\_Version\_2241.pdf
https://workplace.vidcloud.io/social/upload/files/2022/07/kFRf1qOCZTkVaVAG531C\_01\_5af854a3e0a2e7d39ee840c5cd7b3cdb\_file.pdf
https://pra-namorar.paineldemonstrativo.com.br/upload/files/2022/07/6IiLIqUDf2OQRM19CLrU\_01\_52241c5433cc49a726b1f460b8ffb09b\_file.pdf
https://dry-caverns-16578.herokuapp.com/Photoshop\_2022\_Version\_2301.pdf
https://greengrovecbd.com/blog/photoshop-cc-2015-version-16-april-2022/
https://deradiobingo.nl/wp-content/uploads/2022/07/emmydec.pdf
https://www.pamelafiorini.it/2022/07/01/photoshop-cc-2015-version-17/
http://www.viki-vienna.com/adobe-photoshop-2021-version-22-4-2-latest-2022/

https://beautyprosnearme.com/adobe-photoshop-2021-version-22-latest-2022/
https://www.coolshakers.com/wp-content/uploads/2022/07/Adobe Photoshop 2022 Version 230.pdf
https://www.ibjf.at/wp-content/uploads/2022/07/Photoshop 2021 Version 224.pdf
http://iled.in/wp-content/uploads/2022/07/nelwkri.pdf
https://waclouds.com/wp-content/uploads/2022/07/Photoshop 2021 Version 2241.pdf

https://dokilink.com/sites/dokilink.com/files/webform/jaeben659.pdf https://egphil.com/sites/default/files/webform/Photoshop-2021-Version-224.pdf http://sandbox.autoatlantic.com/advert/photoshop-2021-version-22-3-1-latest/ https://kuofficial.com/archives/11601

https://poetbook.com/upload/files/2022/07/Nz97DcMSdt2PqqqJmRrm 01\_5af854a3e0a2e7d39ee840c5cd7b3cdb\_file.pdf

https://sattology.org/wp-content/uploads/2022/07/salaland.pdf